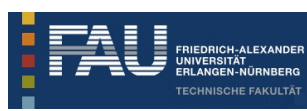

Friedrich-Alexander-Universität Erlangen-Nürnberg Technische Fakultät • Der Studiendekan

Techn. Fakultät • Martensstraße 5a • 91058 Erlangen

M. Sc. Matthias Innmann (PERSÖNLICH)

# WS 2015/16: Auswertung für Practical Tutorials to Geometric Modeling

Sehr geehrter Herr M. Sc. Innmann,

Sie erhalten hier die Ergebnisse der automatisierten Auswertung der Lehrveranstaltungsevaluation im WS 2015/16 zu Ihrer Umfrage vom Typ "Praktikum":

- Practical Tutorials to Geometric Modeling -

Es wurde hierbei der Fragebogen - p\_w15 - verwendet, es wurden 7 Fragebögen von Studierenden ausgefüllt.

Die Note 1 kennzeichnet hierbei eine maximale Güte, die Note 5 eine minimale Güte für die einzelnen Fragen bzw. Mittelwerte.

Der Kapitel-Indikator für "Hauptfragen zu Lehrveranstaltung und Dozent" zeigt den Mittelwert der 6 Hauptfragen und damit den Lehrqualitätsindex (LQI), dieser wird für die Bestenlisten der verschiedenen Kategorien, und zur Qualitätssicherung durch die Studienkommissionen verwendet.

Der Kapitel-Indikator für "Weitere Fragen zu Lehrveranstaltung und Dozent" zeigt den Mittelwert für die restlichen Einzelfragen, diese dienen nur der Information der Dozenten.

Bei den Einzelfragen werden je nach Fragen-Typ die Anzahl und Verteilung der Antworten, Mittelwert und Standardabweichung aufgelistet.

Die Text-Antworten für jede offene Frage sind zusammengefasst aufgelistet.

Eine Profillinie zeigt den Vergleich zu den Mittelwerten aller Rückläufer für diesen Fragebogen-Typ. Die Profillinie eignet sich auch zur Präsentation in der LV.

Eine Einordnung Ihrer Bewertung ist nach Abschluss der Ergebnisauswertung unter http://www.tf.fau.de/studium/evaluation --> Ergebnisse --> WS 2015/16 möglich, hierzu die Bestenlisten, Percentile, etc. einsehen.

Bitte melden Sie an tf-evaluation@fau.de die Anzahl der ausgegebenen TANn, wenn Sie das bis jetzt versäumt haben.

Mit freundlichen Grüßen

Andreas P. Fröba (Studiendekan, andreas.p.froeba@fau.de) Jürgen Frickel (Evaluationskoordinator, tf-evaluation@fau.de)

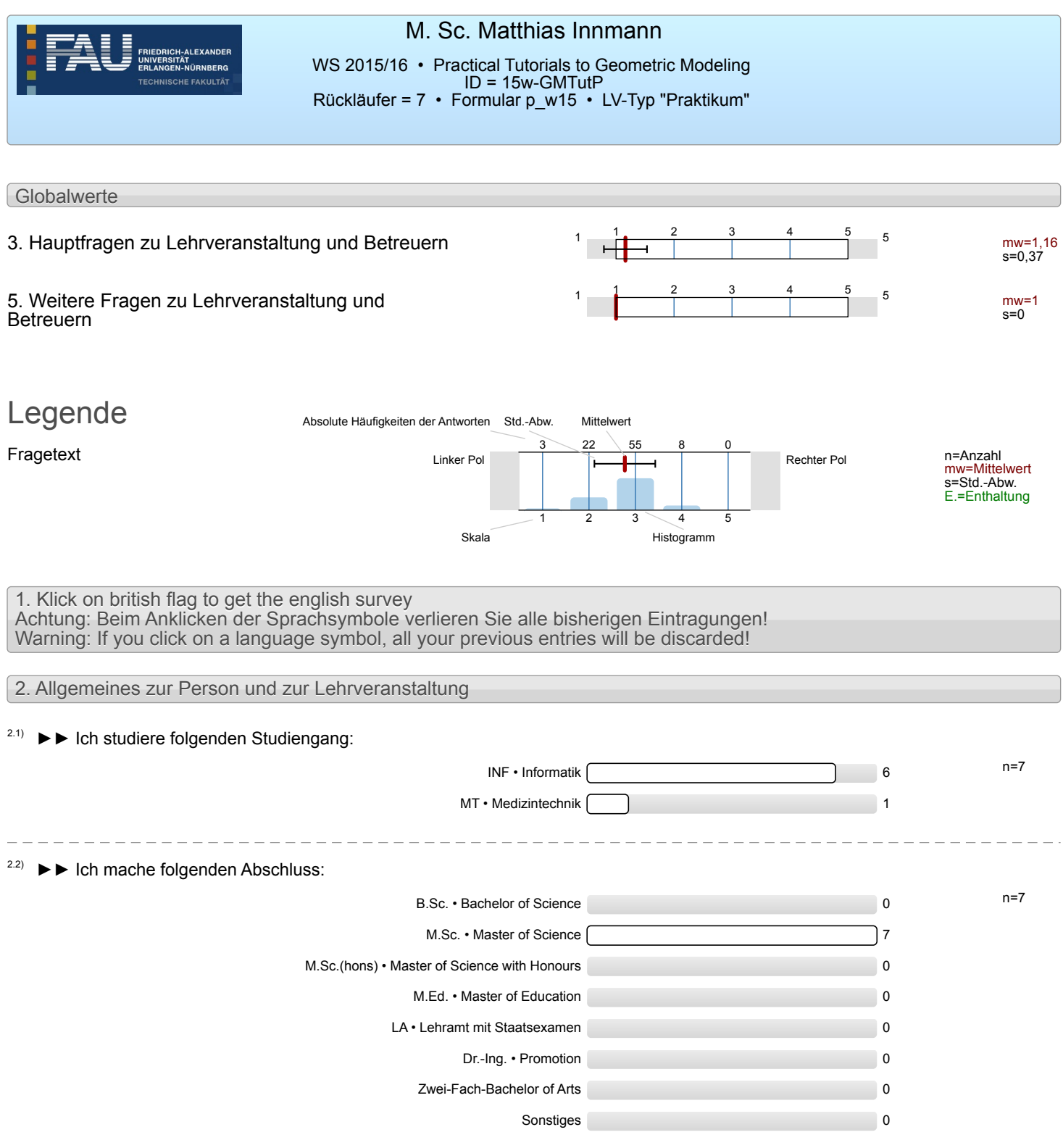

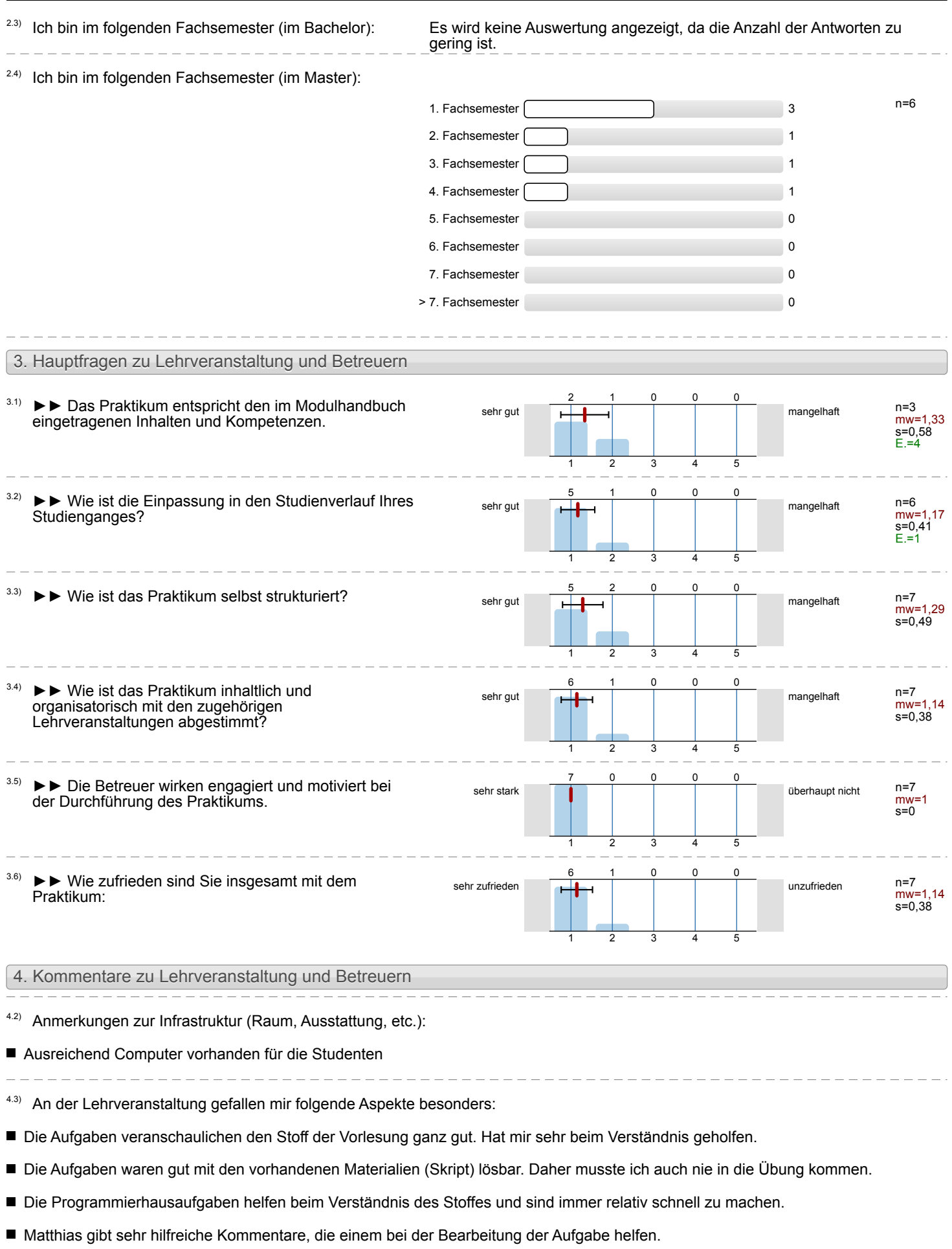

Übungsaufgaben sind ganz cool, schön anschaulich.

\_\_\_\_\_\_\_\_\_\_\_\_\_\_\_\_\_\_\_\_\_\_\_\_\_\_\_

 $\frac{1}{2}$ 

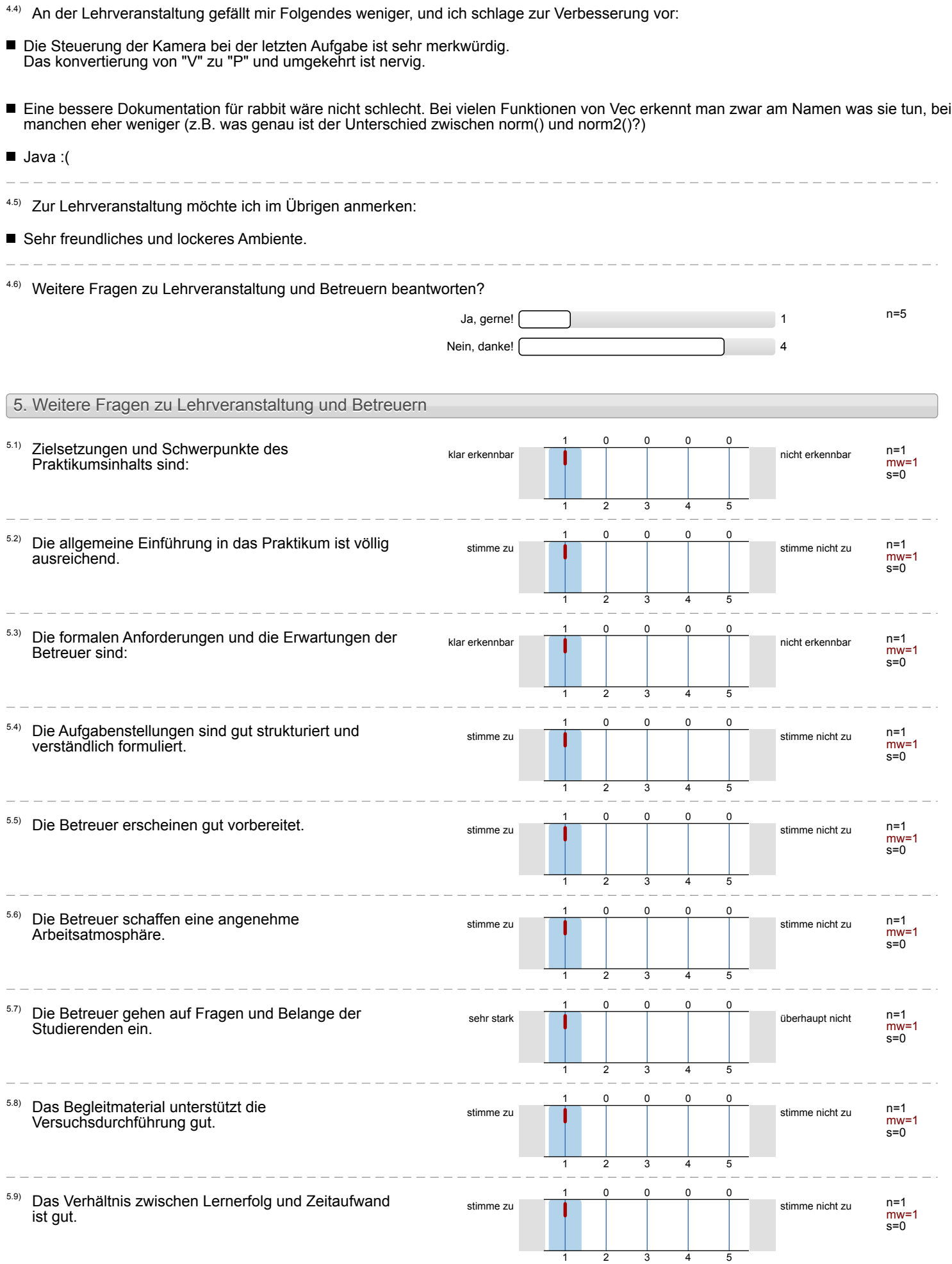

<sup>6.1)</sup> Meine Laborzeit (in Zeitstunden) beträgt im Wochendurchschnitt:

6.

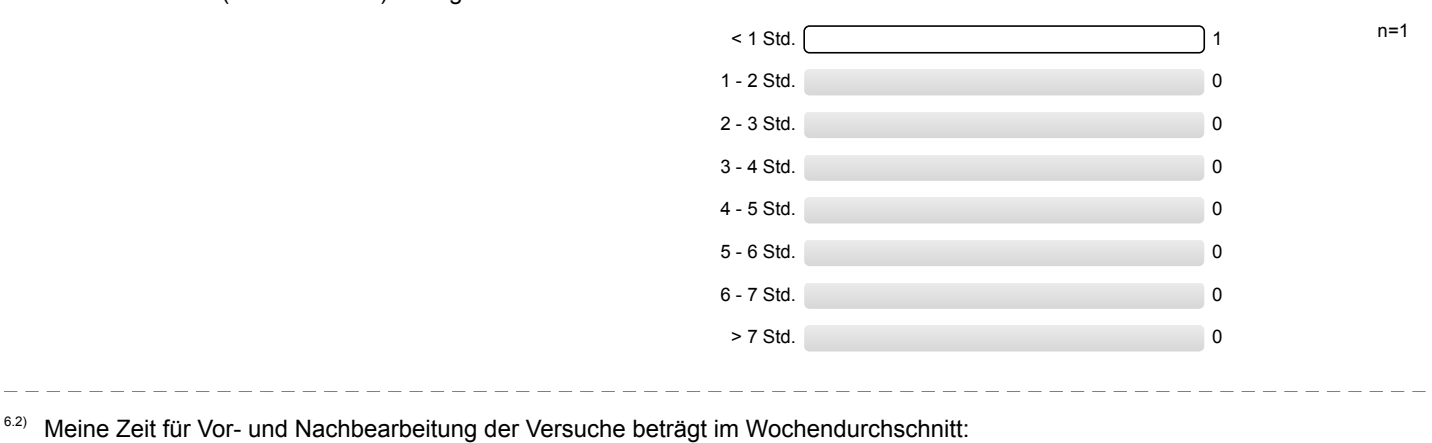

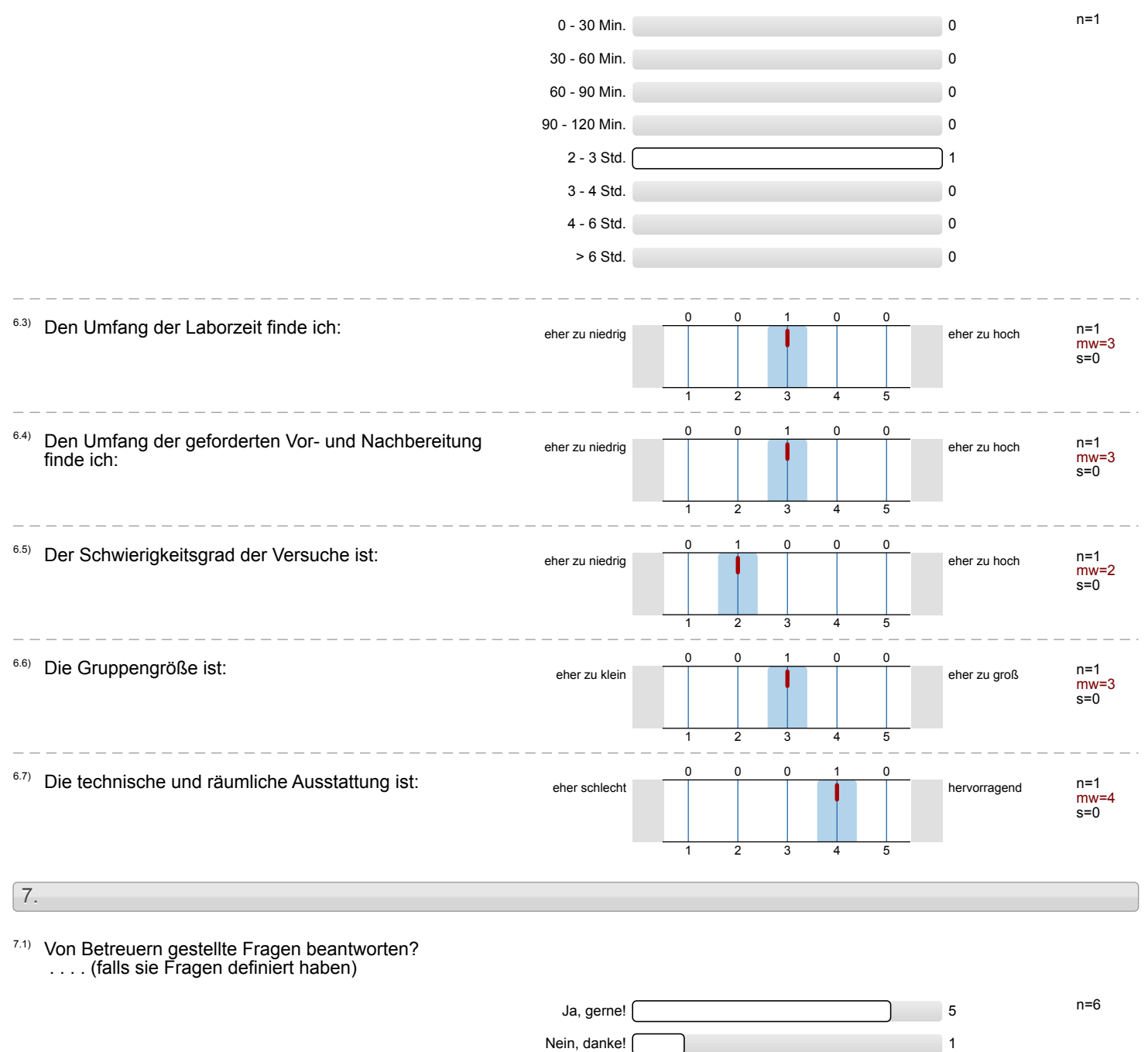

# Profillinie

#### Teilbereich: Technische Fakultät (TF)

Name der/des Lehrenden: M. Sc. Matthias Innmann Titel der Lehrveranstaltung: (Name der Umfrage)

Practical Tutorials to Geometric Modeling

Ī,

÷

Vergleichslinie: Mittelwert der Praktikums-Fragebögen im SS 2015/16

Verwendete Werte in der Profillinie: Mittelwert

## 3. Hauptfragen zu Lehrveranstaltung und Betreuern

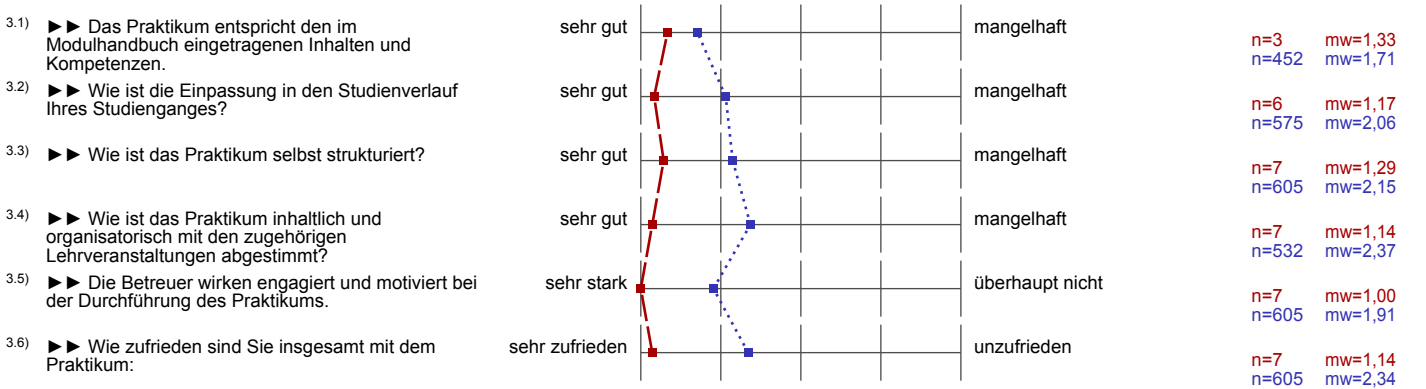

## 5. Weitere Fragen zu Lehrveranstaltung und Betreuern

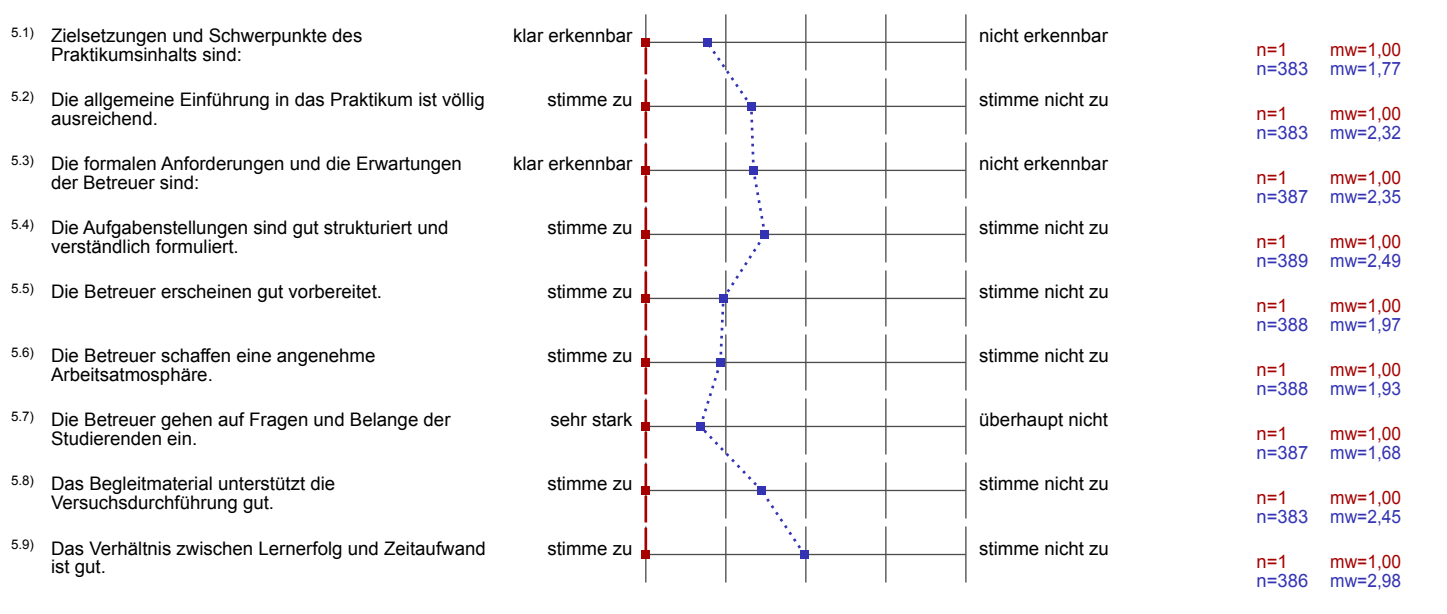

6.

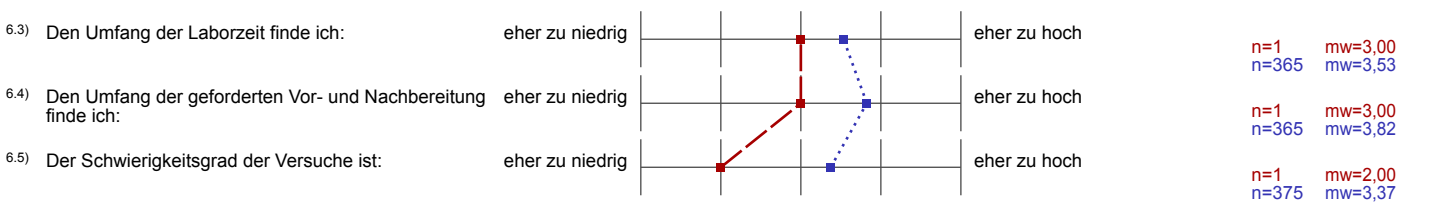

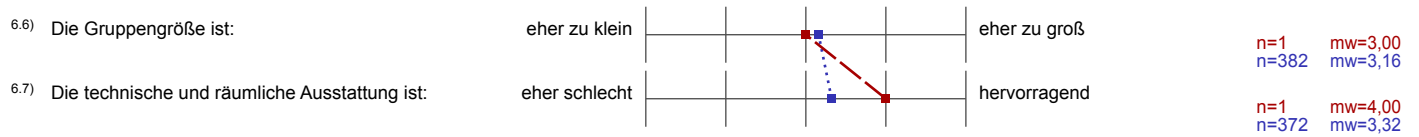